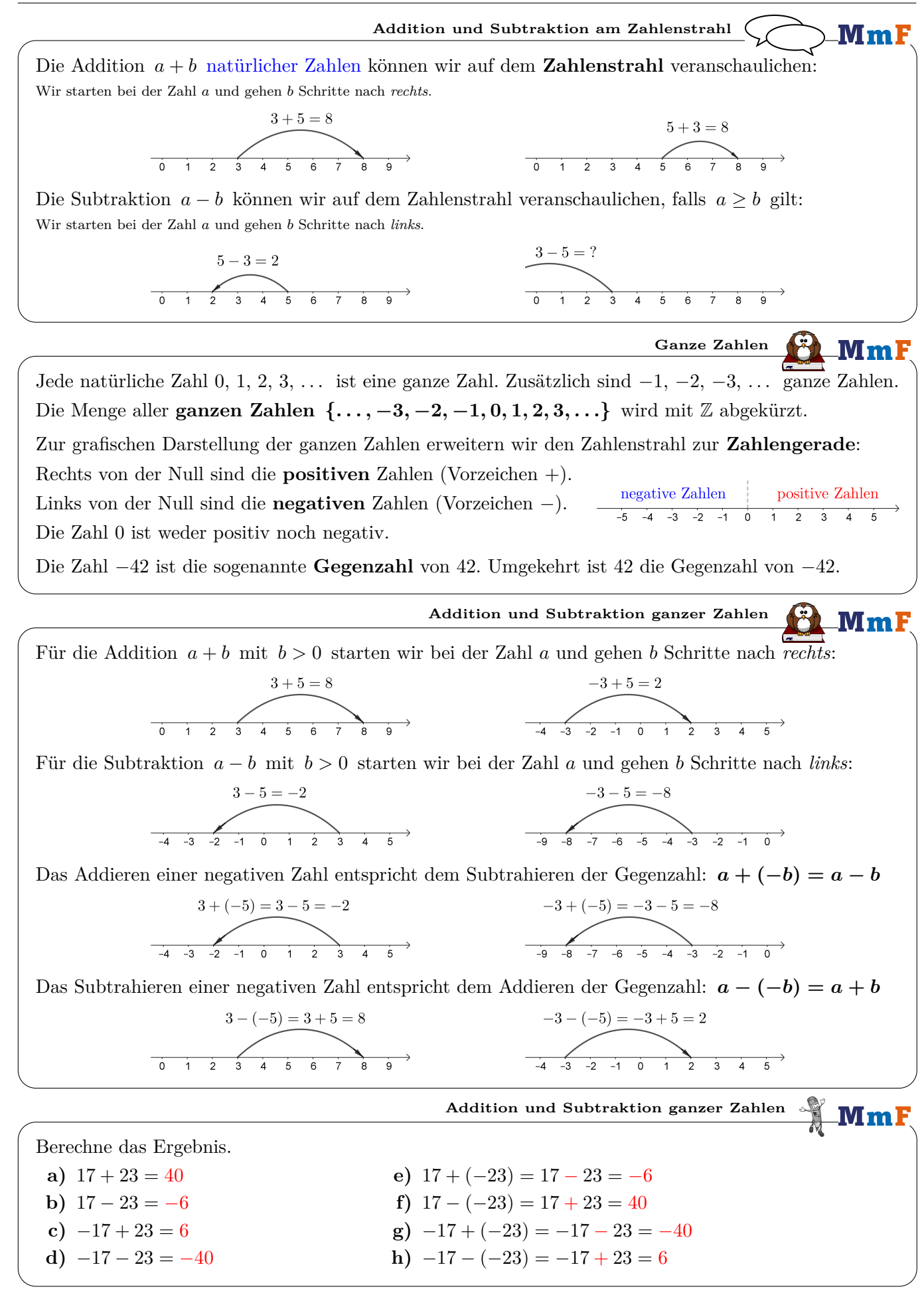

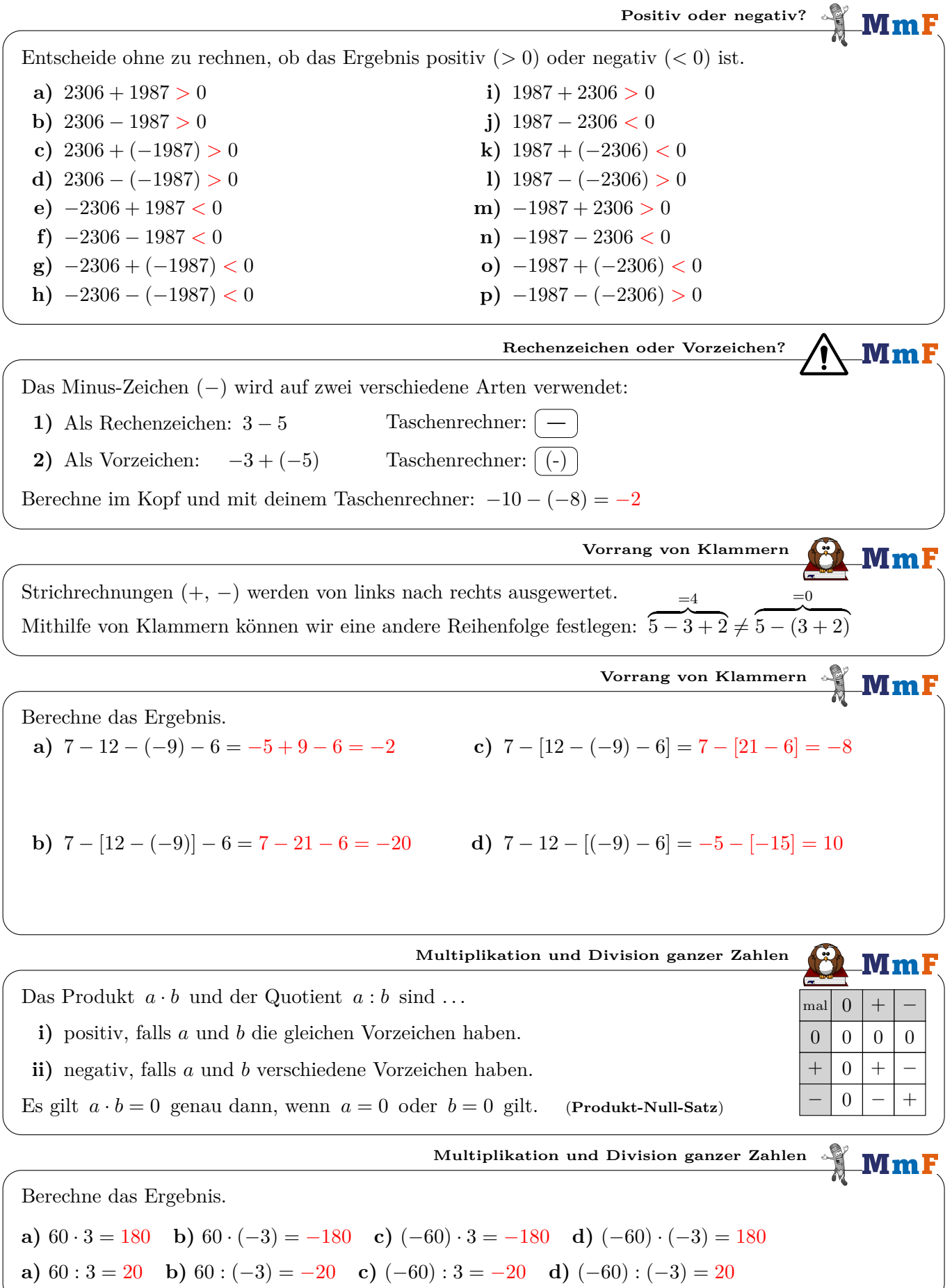

**Klammern vor Punktrechnung vor Strichrechnung** MmF Rechnungen werden von links nach rechts ausgewertet. =6  $=-4$ Dabei werden Punktrechnungen  $(\cdot, \cdot)$  vor Strichrechnungen  $(+, -)$  ausgewertet:  $\overbrace{5-3\cdot 3}^{\sim} \neq \overbrace{(5-3)\cdot 3}^{\sim}$ Klammern haben Vorrang und werden zuerst ausgewertet. **Klammern vor Punktrechnung vor Strichrechnung** MmF. Berechne das Ergebnis. **a**)  $4 + 2 \cdot (-3) - 8 \cdot (-2) = 4 + (-6) - (-4) = -2 + 4 = 2$ **b**)  $[(4+2)\cdot(-3)-8] : (-2) = [6\cdot(-3)-8] : (-2) = [-18-8] : (-2) = [-26] : (-2) = 13$ **Betrag einer Zahl** MmF Der **Betrag** einer Zahl ist ihr Abstand von 0 auf der Zahlengerade: −4 −3 −2 −1 0 1 2 3 4 Der Betrag von 3 ist also 3, kurz:  $|3| = 3$ Der Betrag von  $-3$  ist auch 3, kurz:  $|-3| = 3$ Abstand 3 Abstand 3 Beträge werden wie Klammern zuerst ausgewertet: |3 − 5| · 2  $\neq 3 - 5 \cdot 2$  $\overline{\phantom{a}z-7}$  $=|-2|\cdot 2=4$ **Betrag einer Zahl** MmF **i**)  $5 - |4 - 7| + 2 \cdot |7 \cdot (2 - 3)| =$ **a**)  $|3 - 5| = |-2| = 2$  $= 5 - |-3| + 2 \cdot |7 \cdot (-1)| =$ **b**)  $|3| - |5| = 3 - 5 = -2$  $= 5 - 3 + 2 \cdot 7 = 2 + 14 = 16$ **c)**  $|3 - (-5)| = |8| = 8$ **j)**  $|5-4|-7+2 \cdot [7 \cdot (2-3)] =$ **d**)  $|3| - |-5| = 3 - 5 = -2$  $= |1| - 7 + 2 \cdot [7 \cdot (-1)] =$ **e**)  $|-3-5| = |-8| = 8$  $=-6 + 2 \cdot (-7) = -6 + (-14) = -20$ **f**)  $|-3| - |5| = 3 - 5 = -2$ **k**)  $5 - 4 - |7 + 2| \cdot 7 \cdot |2 - 3| =$ **g**)  $|-3-(-5)| = |2| = 2$  $= 1 - 9 \cdot 7 \cdot 1 =$ **h**)  $|-3|-|-5|=3-5=-2$  $= 1 - 63 = -62$ **Absoluter Fehler** MmF Du misst mit einem Lineal die Länge einer Schraube. Dein Messwert ist *m* = 4*,*2 cm . Die tatsächliche Länge der Schraube ist aber *ℓ* = 45 mm. Für den absoluten Fehler *a* bei der Messung gilt:  $a = m - \ell$ Berechne den absoluten Fehler und den Betrag des absoluten Fehlers in mm. Absoluter Fehler:  $a = m - \ell = 42 \,\text{mm} - 45 \,\text{mm} = -3 \,\text{mm}$ Betrag des absoluten Fehlers:  $|a| = |-3$  mm = 3 mm

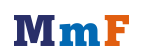

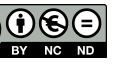

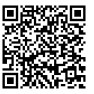